## อาระวิงาบของควิสั่ง *\*sope*\*

โดยปกติแล้วในระบบงานทางธุรกิจ สิ่งที่จ<sup>ู</sup>ว เป็นสาหรับระบบคือ ข้อมูลที่เรียง-ล<sup>ู</sup>กคับตาม เขตข้อมูลที่ใช้งาน และในการเขียนโปรแกรมหนึ่ง ๆ อาจมีความจาเป็นในการ เรียงล<sup>ู</sup>กดับข้อมูลภายในโปรแ<mark>กรม ซึ่งแต่</mark> เดิม เราไม่สามารถหาได้กับอิน เตอร์ เพรต เตอร์ตัว เก่า จึงได้พัฒนาคาสั่งที่ใช้ในการเรียงลาดับข้อมูลภายในโปรแกรมขึ้นมาเพื่อใช้งาน เรียก คาสั่งนี้ว่า 'sorr'

๔.๑ <u>การจัดเรียงลาดับข้อมูล</u>

การจัดเรียงล<sup>ู</sup>าดับข้อ<mark>มู</mark>ล คือ การเรียงล<mark>าดับข้อมูลจากแฟ้มข้อมูลหนึ่ง ได้เป็น</mark> อ็กแฟ้มข้อมูลหนึ่ง ที่มีการจัดเรียงลาดับข้อมูลตามเขตข้อมูลที่ต้องการ สามารถเรียงจากค่า น้อยไปค่าม่ากหรือ เรียงจากค่า มากไปคำน้อยแล้วแต่ความต้องการ และทำได้ครั้งละหลาย เบคข้อมูล แต่จะต้องเป็นชนิดเดียวกันสาหรับคาสั่งที่พัฒนาขึ้นมานี้

# ๔.๒ <u>ตาแหน่งของระเบียน</u>

คือ ตาแหน่งของระเบียนทางกายภาพของแฟ้มข้อมูลนาเข้า จาเป็นต้องเก็บควบ ้ เพื่อประ โยชน์ในการบันทึกแฟ้มข้อมูลนาออกนั่น เอง คู่กับ เขตข้อมูลที่ เรียงลาดับในแพ้มคีย์ ตาแหน่งของระ เบียนจะทราบได้ในขณะที่หาการอำนบ้อมูลจากแห็มข้อมูลนา เข้า

๔.๒.๑ แฟ้มข้อมูลในระบบซีพี่เอ็ม มีการแบ่งข้อมูลออกเป็นระเบียน แต่ละ ระเบียนมีความยาวคงที่คือ ๑๒๘ ไบต์ เรียกว่า ระเบียนกายภาพ (Physical Record) การอ่านหรือบันทึกข้อมูล (Acccess) กระหาครั้งละ ๑ ระเบียนกายภาพ มีอยู่ ๒ วิธี คือ

บหที่ ส

การอ่านหรือบันหึกข้อมูลจะกระทำศั้งแต่ต้น  $E.9.9$ แบบอันดับ แฟ้มข้อมูล เรียงลาดับไปที่ละระเบียน

๔.๒.๑.๒ แบบสุ่ม การอำนหรือบันหึกข้อมูลสามารถหาหี่ระเบียนใด ้วะ เบี้ยนหนึ่ง โดยวะบุหมาย เลขระ เบี้ยน

เนื่องจากการบันหึกหรืออ่านข้อมูลจากจานแม่ เหล็กแบบอ่อน จะต้อง กระหาิโดยผ่านเอฟซีบี (File Control Block) ซึ่งเก็บอยู่ในส่วนที่เรียกว่า ไดเร็คหอรี่ (Directory) ของแต่ละแผ่นจานแม่เหล็กแบบอ่อน

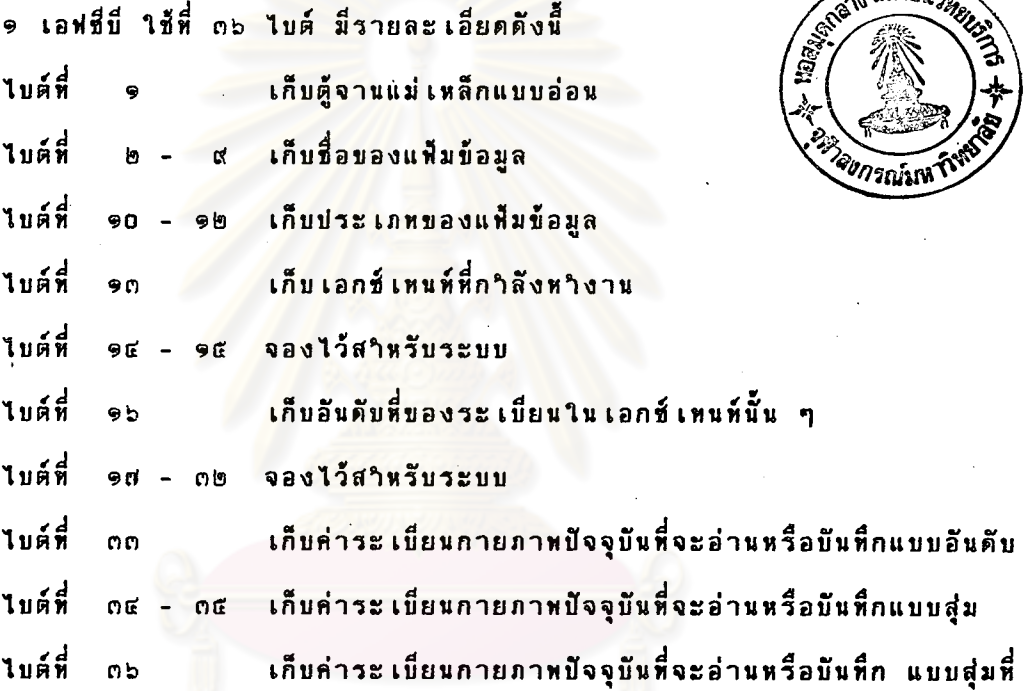

เกินกว่าค่าที่จะเก็บได้ในไบต์ที่ ๓๔-๓๕

ในการอ่านหรือบันทึกข้อมูล ถ้าจะกระหาตั้งแต่ระเบียนแรก ก็ต้องกาหนดค่าใน ไบต์ที่ ๑๓ เบ็น อ การอ่านหรือบันทึกจะกระหาตั้งแต่เอกช์เหนห์ที่ ๑ และ ได้ระเบียนที่ ๑ เป็นต้นมา คำอื่นดีบที่ของระเบียนจะถูกเก็บไว้ในไบต์ที่ ๑๖ และค่านี้จะถูกเพิ่มขึ้นที่ละ ๑ เมื่อมีการอำนหรือบันหึกแบบอันดับ ค่านี้จะถูกเหิ่มขึ้นจนกว่าจะเกินค่าหี่เก็บได้ใน ๑ เอกช์-เหนท์ (คือเกินกว่า ๖๔ ) แล้วเอกช์เทนท์ที่ ๒ จะถูกเรียกมาใช้งาน และค่าในไบต์ที่ ๑๖ จะถูกกาหนดเป็น ๑ อีกครั้งหนึ่ง (เป็นอันดับที่ ๑ ในเอกช์เทนท์ที่ ๒) เช่นนี้จนหมด ระ เบียนในแฟ้มบนจานแม่ เหล็กแบบอ่อน แต่จากคำ เอกซ์ เทนท์ที่และอันดับที่ของระ เบียนใน เอกช์ เหนห์นั้น เราสามารถนามาหาคำอันดับที่ของระเบียนในแฟ้มข้อมูลได้ โดยคำนี้จะถูก

in m

 $\widehat{amn}$ 

.<br>ต๔-ต๕ ดังนั้น เพื่อให้หราบถึงอันดับที่ของระ เบียน เราจะต้อง เก็บค่านี้ไว้ เก็บไว้ในไบด์ที่

แฟ้มข้อมูลในระบบอินเตอร์เพรตเตอร์ แบ่งออกเป็น ๒ แบบ คือ  $E - B - D$ แต่ละระ เบี้ยนและ เขตข้อมูลมีความยาวไม่ ๔.๒.๑.๑ แบบอันดับ คงที่ ดังนั้นจะมีเครื่องหมาย '2C' เป็นตัวแยกเขตข้อมูล และเครื่องหมาย 'ODOA' เป็น ด้วแยกระเบียน นอกจากนี้จะมีเครื่องหมาย '1A' บิดห้ายแฟ้มข้อมูลเพื่อบอกการหมดของ แห็มข้อมูล การอ่านหรือบันหึกข้อมูลจะกระหาที่ละระเบียนตั้งแต่ต้นแห็มข้อมูล

๔.๒.๑<mark>.๒ แบบสุ่ม แ</mark>ต่ละเขตข้อมูลและระเบียนมีความยาวคงที่ ดัง นั้นไม่จ<sup>ู</sup>ว เป็นต้องมี เครื่องหมายพิเศษใดๆ เป็นตัวแยก เขตข้อมูลและระ เบี้ยน เรียกระเบียนของแฟ้มข้อมูลในระบบอินเตอร์เพรตเตอร์ว่า ระเบียน

แฟ้ม (Logical Record)

ความสัมหันธ์ระหว่างแฟ้มข้อมูลในระบบซีหี เอ็มและแฟ้มข้อมูลในระบบ  $E.5.0$ อิ๋นเตอร์เพรตเตอร์

เนื่องจากระเบียนกายภาพมีความยาว ๑๒๘ ไบต์ ดังนั้น ถ้าระเบียน แฟ้มที่ ๑ ยาว ๑๓๘ ไบต์ สาหรับระเบียนที่ ๒ ของแฟ้มอาจจะเป็นค่าระเบียนกายภาพที่ ๒ แต่อยู่ในไบต์ที่ ๑๑ ดังรูปที่ ๔.๑

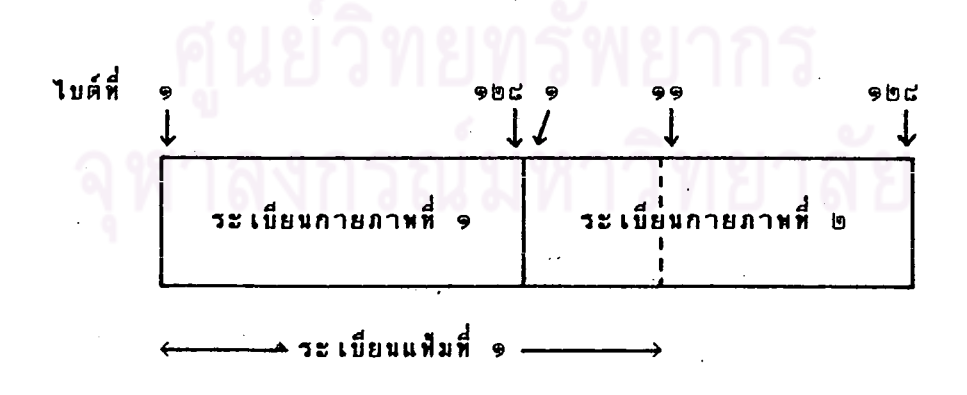

รูปที่ ๔.๑ แสดงความสัมพันธ์ระหว่างระเบียนกายภาพและระเบียนแฟ้ม

ดังนั้นค่าที่เราจะต้องเก็บ เพื่อให้หราบถึงตาแหน่งของระเบียนแฟ้มในระเบียนกายภาพ นอกกจากอันดับที่ของระ เบียนแบบส่ม คืออันดับที่ของไบต์ในระ เบียนกายภาพ

สรุป เพื่อให้หราบถึงตาแหน่งของระ เบี้ยนแฟ้มในระ เบี้ยนกายภาพ จะต้อง เก็บค่า ระเบียนกายภาพ ๒ไบต์ (จากไบต์ที่ ๓๔-๓๕ ในเอฟซีบี) และอันดับที่ของไบต์ในระเบียน-.<br>กายภาพ ๑ ไบต์ (จากการค้นหาในโปรแกรม) รวม ๓ ไบต์

#### หลักการหางานของคาสั่ง 'sorr' ៤.ព

หลักการหางานของคาสั่ง \*sorr มีดังต่อไปนี้

๊ ๔. ๓. ๑ ตรวจสอบกฎ เกิดท์ของการ เขียนคาสั่ง ถ้าถูกต้องครบถ้วนก็หางานขึ้น ต่อไป

๕.๓.๒ ล้างขยะ โดยการปรับตารางตัวแปรและตารางค่าสตริงหาให้เนื้อหี่-ว่างที่ใช้งานได้ในหน่วยความจ<mark>า</mark>หลัก (ดูรูป ๒.๕) ที่จะทำเป็นเนื้อที่ทางาน (Sort Nork ) Area) มากที่สุดเห่าที่จะมาก<mark>ได้ และตรวจสอบขนาดของหน่วยความจาหลักที่จะเป็นเนื้อที่</mark>-ทางานให้สามารถเรียงลาดับได้อย่างน้อยที่สุด ๑๐ ข้อมูล พร้อมทั้งคานวนจานวนระเบียน ที่มากที่สุดที่จะ เรียงลาคับในหน่วยความจาหลักได้ในครั้งหนึ่ง ๆ

๊ ๔. ๓. ๓ ขา <mark>เขตข้อมูลของระ เบี้ยนที่จะ เรียงลาดับจ</mark>ากแฟ้มข้อมูลนา เข้า พร้อม-หั้งตาแหน่งของระ เบียนนั้น ๆ ลง เนื้อที่ทางานในหน่วยความจาหลักจานวนมากที่สุดที่จะลง ได้ตามที่คานวนได้จาก ๔.๓.๒

เขตข้อมูลของระ เบี้ยนหี่จะ เรียงลาดับและตาแหน่งของระ เบี้ยนจะรวม เรียกเป็น เคีย์"

. ๔.๓.๔ แล้วเรียงลาคับคีย์ในหน่วยความจาหลักแบบน้อยไปมาก

๔. ๓. ๕ ถ้า เป็นครั้งที่ ๑ จะบันทึกคีย์ที่ เรียงลาดับแล้วขึ้นจานแม่ เหล็กแบบอ่อน ที่ใช้ทำงาน (Work Diskette) บนแฟ้มคีย์ที่ 9 (Key File 9) แล้วทา ๔.๓.๙

๔.๓.๖ ถ้าไม่ใช่ครั้งที่ ๑ จะหาการผสม (Herge) คีย์ในหน่วยความจาหลัก เข้ากับแฟ้มคีย์ที่ ๑ ขึ้นบนแฟ้มคีย์ที่ ๒ (key File ๒) ในจานแม่เหล็กแบบอ่อนที่ใช้ทางาน และลบแฟ้มคีย์ที่ ๑ แล้ว เปลี่ยนชื่อแฟ้มคีย์ที่ ๒ เป็นแฟ้มคีย์ที่ ๑

หาิชี้า ๔.๓.๓ - ๔.๓.๖ จนหมดระเบี้ยนในแห้มข้อมลนาเข้า จะได้ แฟ้มคีย์ของคีย์ที่ เรียงลาดับแล้วอยู่ในแฟ้มคีย์ที่ ๑

ด็งข้อมูลของตาแหน่งของระเบียน จากคีย์ในแฟ้มคีย์ที่ ๑ ลงหน่วย-៤.ព.៧ ความจาหลักจนหมด ตั้งแต่คีย์แรกจนถึงคีย์สุดห้าย แล้วลบแฟ้มคีย์ที่ ๑

๔.๓.๘ สร้างแฟ้มข้อมูลนาออก (output File) จากแฟ้มข้อมูลนาเข้าด้วย ตาแหน่งของระเบี้ยนในหน่วยความจาหลัก ตามประเภทของการจัดเรียงลาดับข้อมูลว่า เรียงลาดับจากน้อยไปมากหรือมากไปน้อย คือ ถ้าเรียงลาดับจากน้อยไปมาก ก็สร้างตาม ลาดับข้อมูลที่อยู่ในหน่วยความจ<mark>าหลักจาก</mark>ข้อมูลแรกจนถึงข้อมูลสุดห้าย แต่ถ้าเรียงลาดับจาก มากไปน้อย จะสร้างตามลาดับข้อมูลที่อยู่ในหน่วย<mark>ความจาหลัก</mark> จากข้อมูลสุดห้ายมายังข้อมูล แรก

วายละเอียดขั้นตอนการหางานแสดงไว้ในผังงานที่ ๔.๑ และ โปรแกรมการหา งานแสดงไว้ในภาคผนวก <mark>ค</mark>.

วิธีการจัดเรียงล<sup>ู</sup>ำดับข้อมูลใช้วิธี 'Quick Sort*'* ซึ่งเป็นวิธีที่ค่อนข้างรวดเร็ว สาหรับข้อมูลที่มีจานวนมาก แล<mark>ะใช้กันแพร่หลายในปัจจุบัน ส่วนการผสมใช้วิธี 'simple</mark> Herge<sup>,</sup> ซึ่งเป็นวิธีที่ค่อนข้างสะดวกในการหางาน

## ๔.๔ การเรียงลาดับข้อมูลด้วยวิธี 'Quick Sort'

เป็นการเรียงลาดับโดยแบ่งคีย์เป็น ๒ พวก คือพวกที่มีค่าคีย์มากกว่า และพวกที่ มี่ค่าค็ย์น้อยกว่าคีย์ตัวหนึ่งที่ เป็นคีย์อ้างอิง (Reference Key)

วิธีการคือ ครั้งแรกจะนำคีย์แรกมาเป็นคีย์ล้างอิง แล้วหาการหาค่าคีย์ที่น้อยกว่า จากทางห้ายแฟ้ม นาคีย์ที่น้อยกว่าไปแหนที่ตาแหน่งของคี่ย์อ้างอิงแต่แรกแล้วทาการหาค่าคีย์ ที่มากกว่าจากต้นแห็มนับตั้งแต่ถัดจากก็ย์ที่มีค่าน้อยกว่าถูกย้ายมา ิ ท<sup>ู</sup>ก เช่นนี้จน ไม่มีการหา จะได้ก็ย์ เป็น - ๒ พวก ก็อพวกที่มีกำก็ย์มากกว่าและพวกที่มีกำก็ย์น้อยกว่าก็ย์อ้างอิง แล้วใช้ วิธีการเดิมสาหรับแต่ละแห็มข้อมูลย่อย จนในที่สุด จะได้ข้อมูลที่เรียงลาดับตามต้องการ ดังแสดงในผังงานที่ ๔.๒

G.G การผสมข้อมูลด้วยวิธี 'Simple Merge'

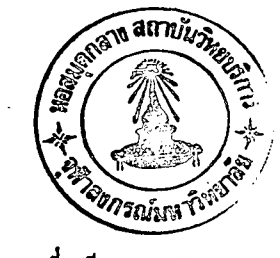

in et

เป็นการผสมข้อมูลที่เรียงลาดับแล้ว ๒ ชุด ให้เบ็นข้อมูลที่เรียงลาดับ ๑ ชุด วิธีการคือ เปรียบเทียบค่าคีย์ที่ละตาแหน่ง ในข้อมูลทั้ง ๒ ชุด จากต้นแฟ้ม บันทึกค่าคีย์ที่น้อยกว่าไปยังแห็มข้อมูลที่ ๓ ทาเช่นนี้จนหมดข้อมูลทั้ง ๒ ชุด ดังแสดงในผังงานที่ ๔.๓

รูปแบบและการใช้งานของคำสั่ง 'sorr'  $\vec{E}$ . b

สาหรับการใช้คำสั่ง 'sorr' ในการเรียงลาดับข้อมูล ผู้ใช้ไม่จา เป็นต้องเปิด แฟ้มข้อมูลที่จะใช้ แต่ถ้าผู้ใช้ได้ใช้แฟ้มข้อมูลนั้นเป็นแฟ้มข้อมูลนาออกมาก่อนหน้า ผู้ใช้จะต้อง บิดแห็มข้อมูลนั้น เสียก่อนใช้ค<sub>็</sub>าสิ่ง นี้ แห็มข้อมูลที่ต้องการมา เรียงล<sub>ี</sub>ำดับจะ เรียกว่า แห็มข้อมูลนา เข้า และหลังจา<mark>กเรียงลาดับข้อมูลแล้ว จะได้แห็มข้อมูลนา</mark>ออกที่เรียงลาดับ ข้อมูลดามต้องการ

รูปแบบการใช้คำสั่ง \*sorr\* มีดังนี้

SORT  $d1$ output file  $\ldots$  ) [RL] / d 2

ลธิบาย ประเภทของแห็มข้อมูลนาเข้าเป็นแบบอันดับ คือ s

> ประเภหของแฟ้มข้อมูลนาเข้าเป็นแบบสุ่ม คือ  $\mathbf{R}$

ดู้จานแม่ เหล็กแบบอ่อนของแฟ้มข้อมูลนาเข้า คือ  $d1$ 

คือ ตู้จานแม่ เหล็กแบบอ่อนของแฟ้มข้อมลนาออก  $d2$ 

คือ วิธีเรียงลาดับข้อมูลแบบน้อยไปมาก  $\mathbf{A}$ 

ิวิธีเรียงล<sup>ู</sup>าดับข้อมูลแบบมากไปน้อย ลือ  $\mathbf{D}$ 

ต<sup>ว</sup>แหน่งของเขตข้อมูลที่จะเรียงลาดับไม่เกิน ๔ เขตข้อมูล เรียง-คือ  $\#n$ ลใดับจาก เขตข้อมูลหลักไปยัง เขตข้อมูลรอง

> คือ ความยาวของเขตข้อมูลนั้น  $\mathbf{L}$ n

คือ ความยาวของแต่ละระเบียนของข้อมูล ในกรณีแฟ้มข้อมูลนา เข้าแบบ  $RL$ ส่ม ไม่เกิน ๒๕๖ ไบต์

ี คือ การบอกตู้จานแม่ เหล็กแบบอ่อนหี่ใช้ห<sup>ร</sup>งงาน เดียวกับตู้จานแม่ เหล็กแบบ อ่อนของแฟ้มข้อมูลนา เข้า ถ้าไม่มีจะใช้ตู้จ<mark>านแม่ เหล็กแบบอ่อนที่ใช้หางานคนละตู้กับต</mark>้จาน-แม่ เหล็กแบบอ่อนของแฟ้มข้อมูลน<mark>า เ</mark>ข้า

ในการหางานจาเป็นต้องมีหน่วยความจาสารองภายนอก ใช้ เป็น เนื้อที่ทางาน บนจานแม่ เหล็กแบบอ่อน ตู้จานแม่ เหล็กแบบอ่อนที่จะใช้ คือตู้ที่ไม่ใช่ที่กาหนด เป็นที่อยู่ คือ ของแฟ้มข้อมูลนาเข้า เช่น ถ้าแฟ้มข้อมูลนาเข้าอยู่ที่ตู้จานแม่เหล็กแบบอ่อน A แล้วเนื้อหี่ จานแม่ เหล็กแบบอ่อนที่ใช้ทางานจะอยู่ที่ตู้จานแม่ เหล็กแบบอ่อน B เป็นต้น

ขนาดของเนื้อหี่จานแม่เหล็กแบบอ่อนหี่ใช้ทางาน ที่จะต้องใช้ในการเรียงลาดับ แฟ้มข้อมูลหนึ่ง ๆ คานวณดังนี้

ขนาดของเนื้อที่จานแม่เหล็กแบบล่อนที่ให้หางาน = จานวนระเบียบทั้งหมด

(ความยาวของคีย์รวม + ๓)

จากตัวอย่างในภาคผนวก ง. ข้อมูลทั้งหมด ๑๕๖ ระเบียน มีความยาว เช่น รวม ๓๓ ไบต์ ดังนั้น ขนาดเนื้อที่จานแม่เหล็กแบบอ่อนที่ใช้หางาน  $= 965 * (00 * 0)$ = ๔,๔๖๐ ไบต์ หรือประมาน ๔.๔ กิโลไบต์ เป็นต้น

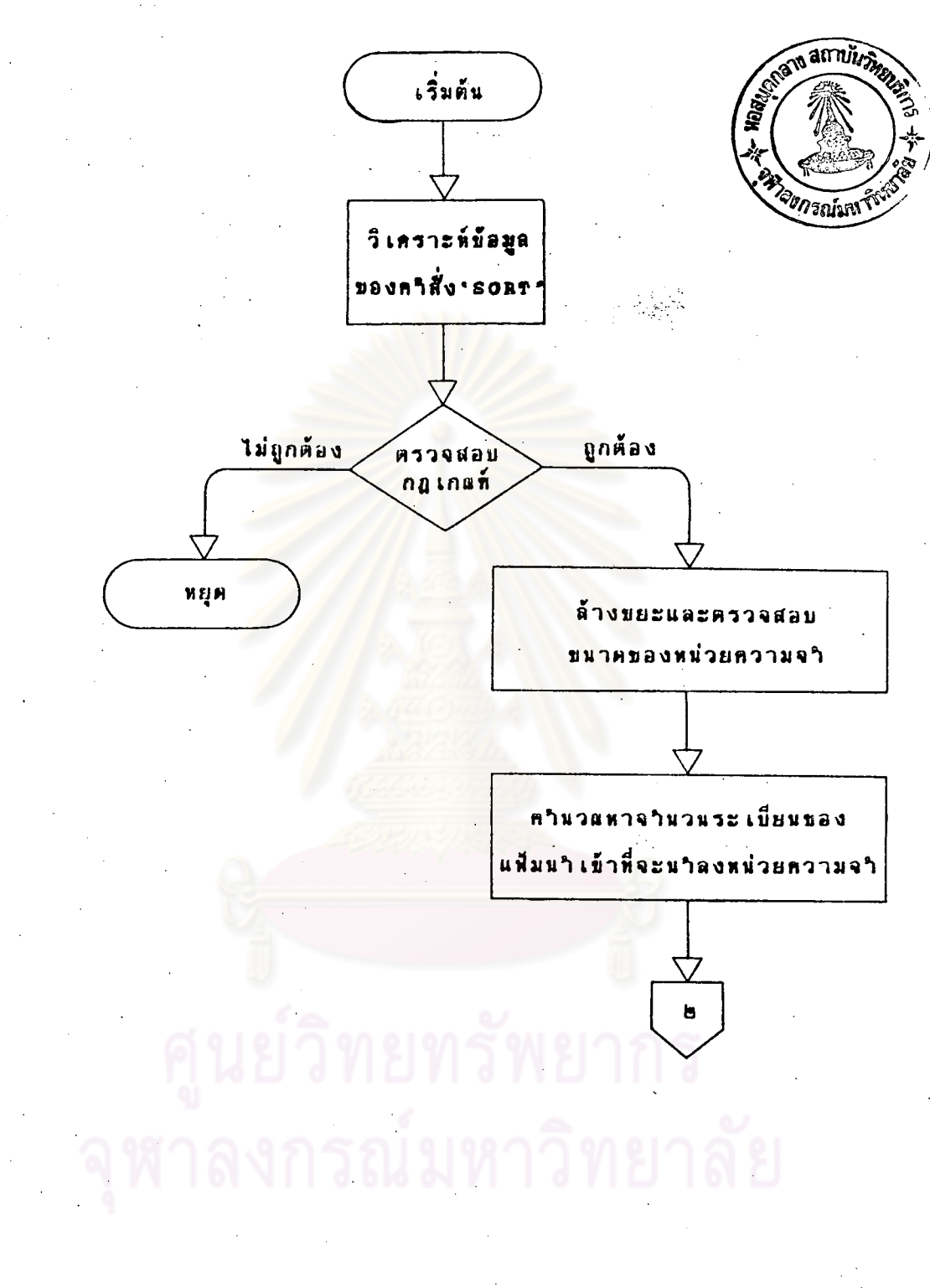

E. ๑ แสดงการหางานของคาสั่ง \*soxr\* ผังงานที่

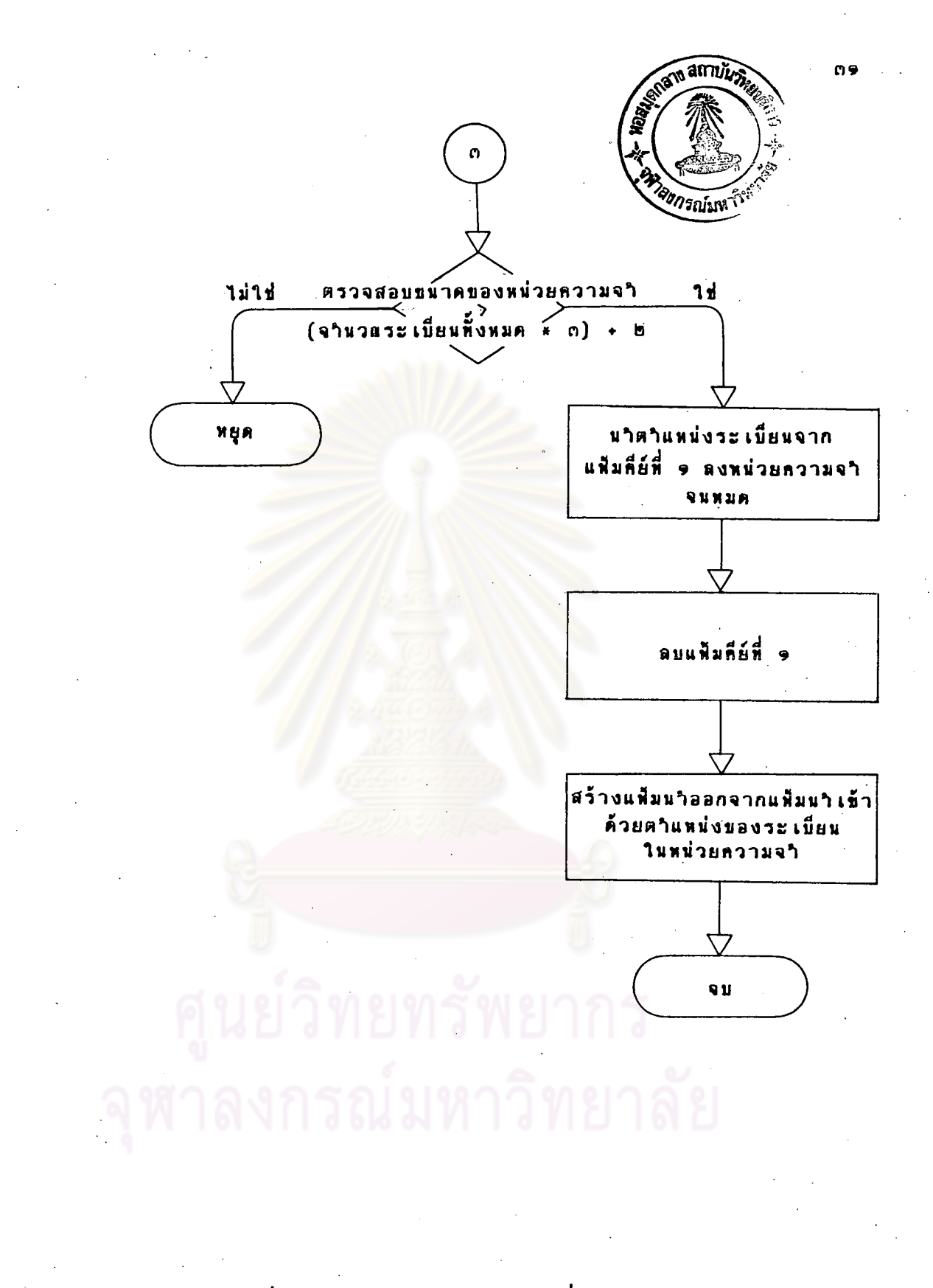

ผังงานที่ ๔.๑ แสดงการทางานของคาสั่ง 'sorr' (ต่อ)

 $K(i)$  = กี่ย์ที่ i ของแพ็่มคีย์

### จานวนก็ย์ทั้งหมดของแฟ้มก็ย์  $\dot{M}$

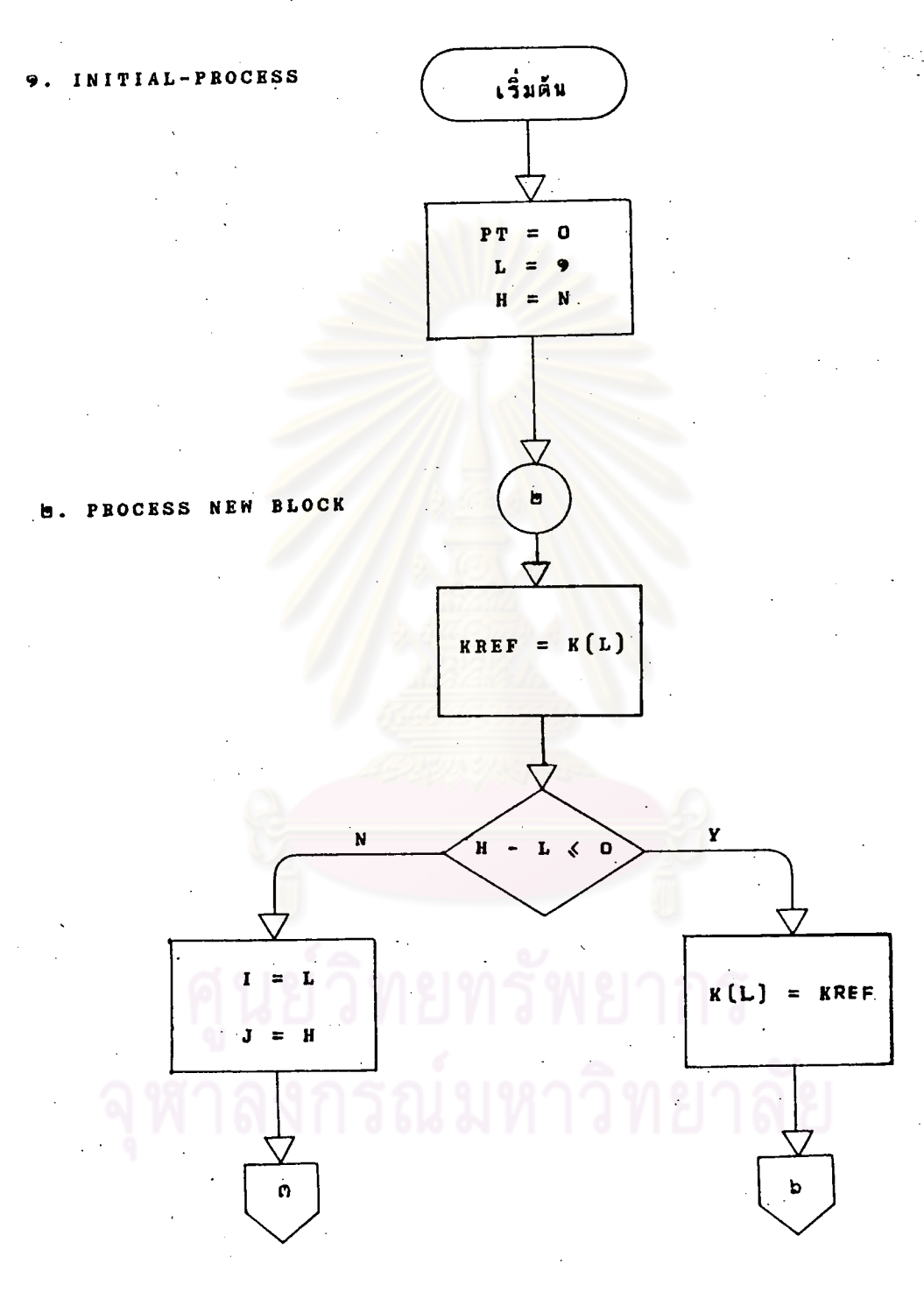

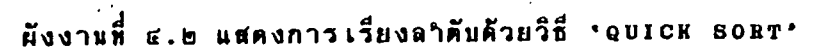

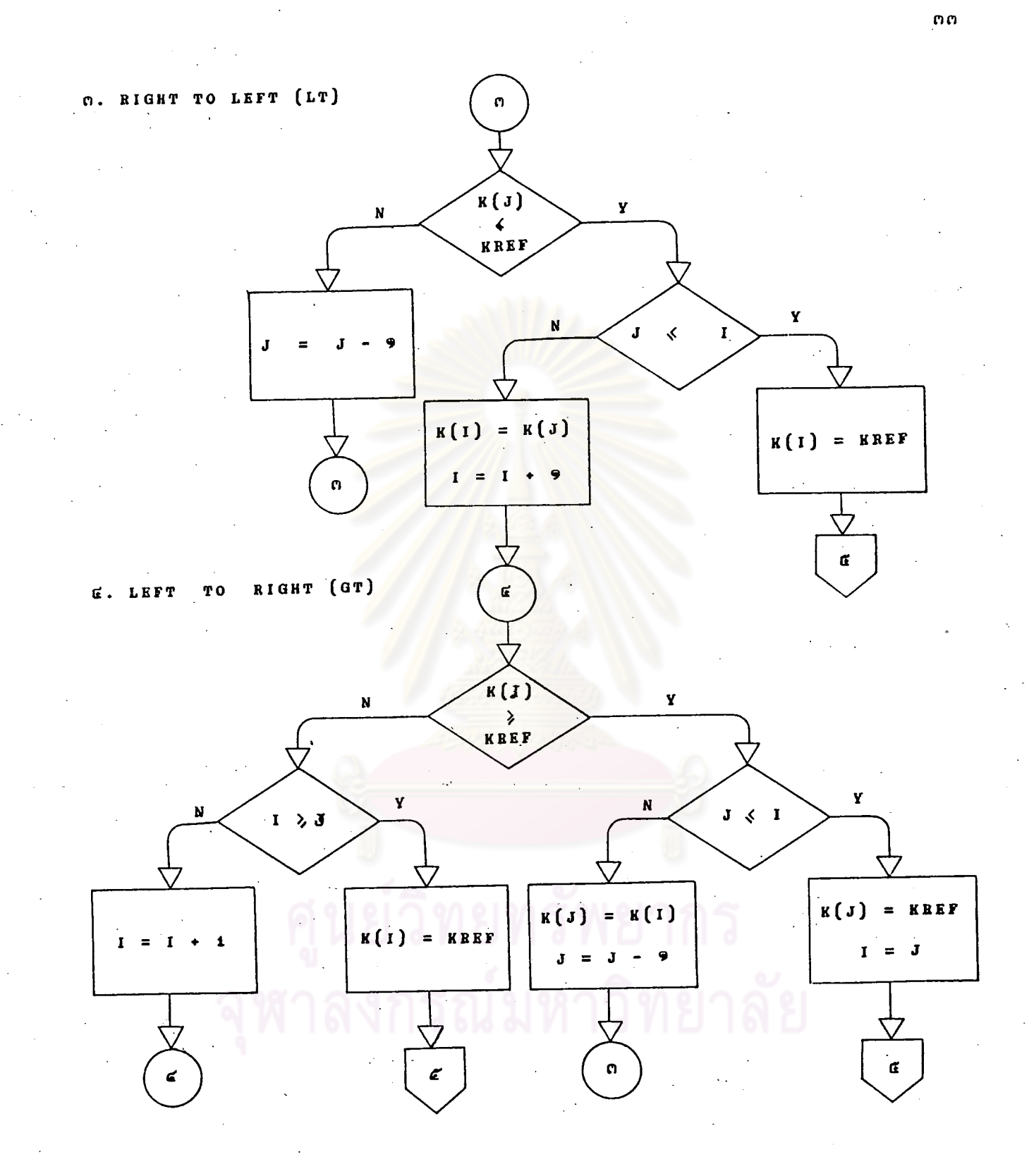

็ผีงงานที่  $\vec{a} \cdot \vec{b}$ 

Ϋ́,

นสดงการเรียงลาคับคัวยวิธี

\*QUICK

 $(na)$  $SORT$ 

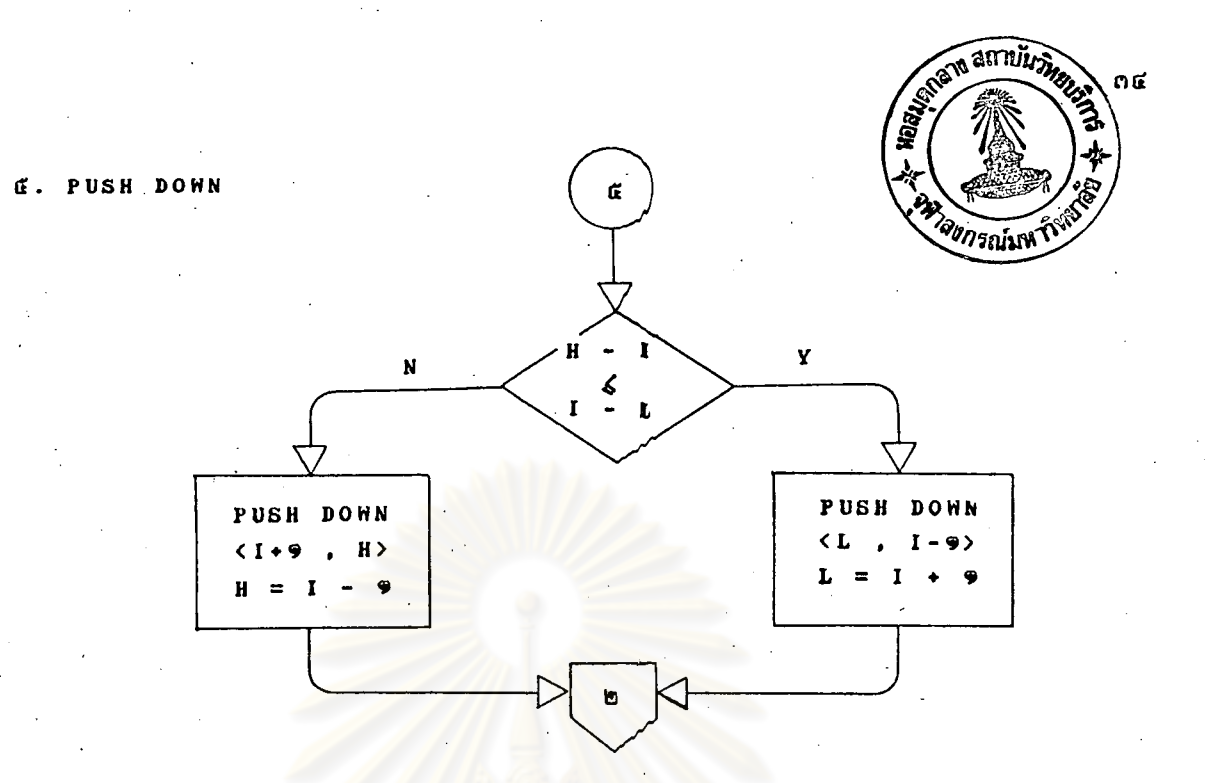

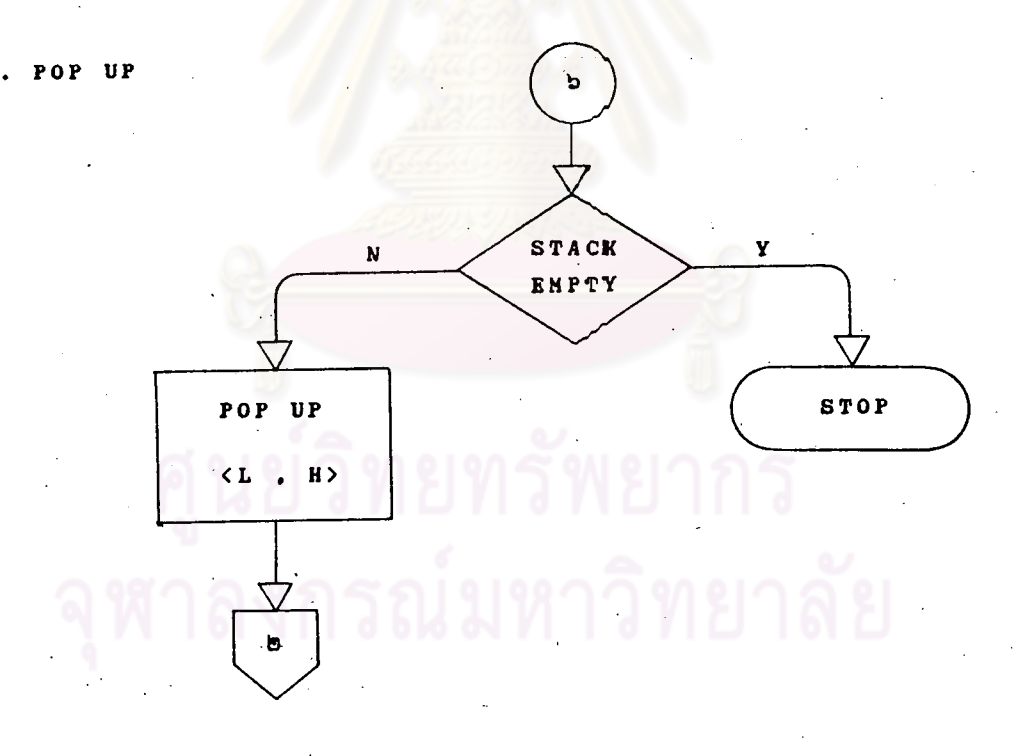

แสดงการเรียงลาคืบด้วยวิธี 'QUICK SOBT' (ต่อ) ผังงานที่  $\vec{a}$ .  $\vec{b}$ 

- $A(i) = \nabla^2 \vec{B} \cdot \vec{B}$  i ในแพ็มคีย์ที่ ๑  $B(j) = \tilde{n} \tilde{z} \tilde{n} \tilde{j}$  ในแฟ้มคีย์ที่ ๒ = แฟ้มคีย์ที่ ๓ (ที่จะผสมได้)  $\mathbf{c}$
- = จานวนคีย์ในแฟ้มคีย์ที่ ๑  $\mathbf{M}$
- = จานวนคีย์ในแท็มคีย์ที่ ๒  $\overline{\mathbf{N}}$

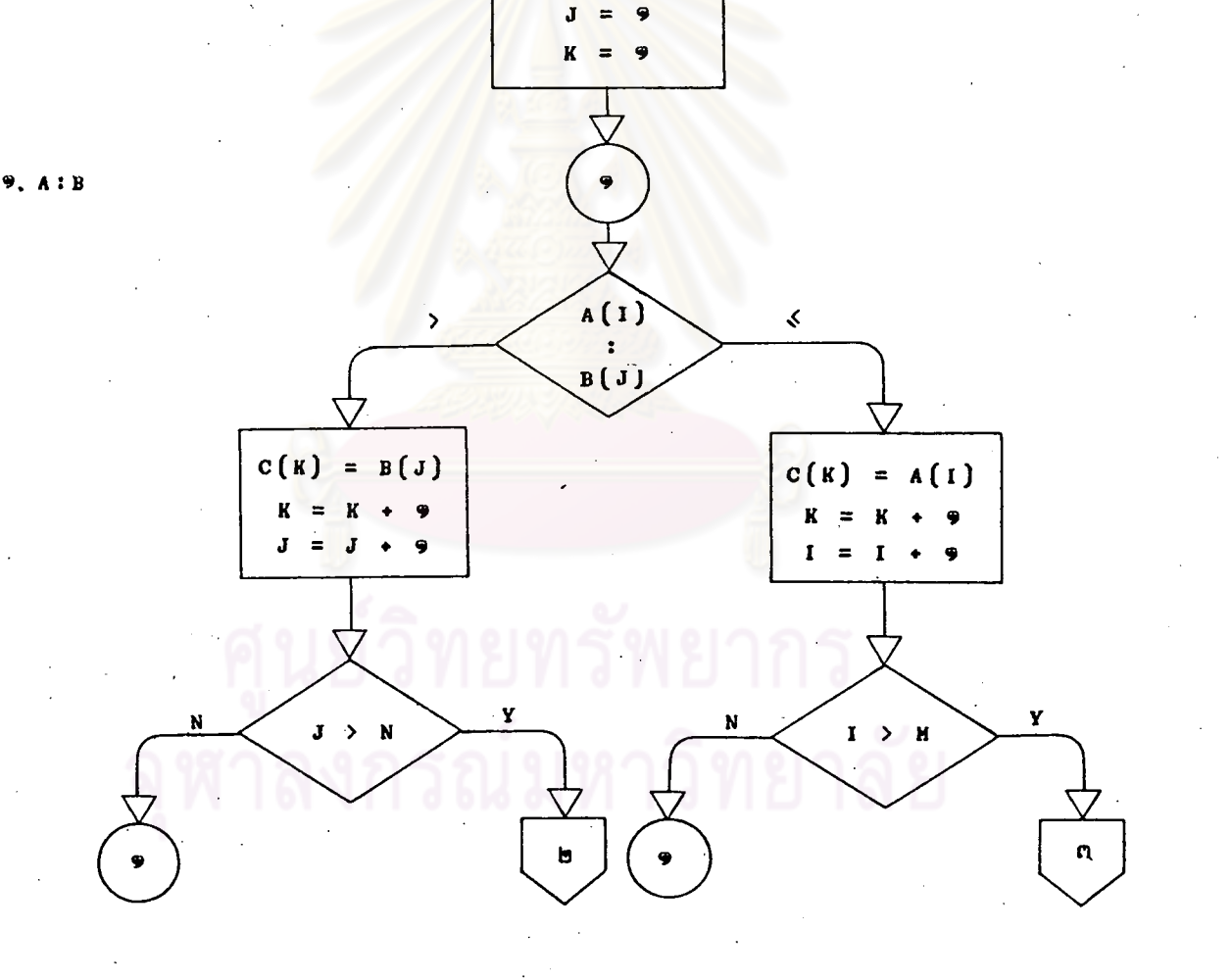

เริ่มต้น

T

ผู้งงานที่ ๔.๓ แสดงก<sup>ำ</sup>ารผสมด้วยวิธี \*simple Herge\*

ពផ

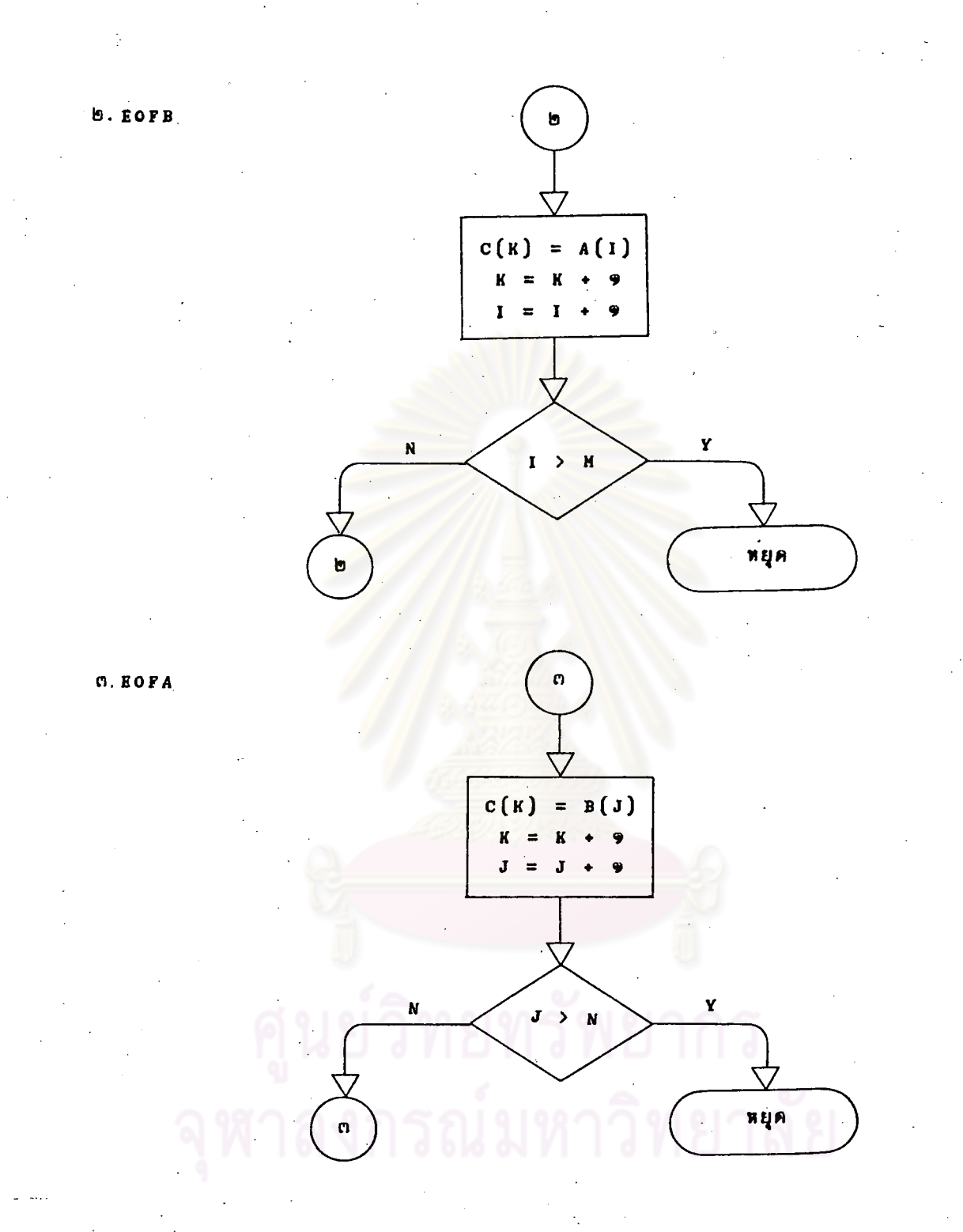

๔.๓ แสดงการผสมด้วยวิธี 'simple Merge' (ต่อ) ผังงานที่

n b